**Teachers Diary Кряк Скачать бесплатно**

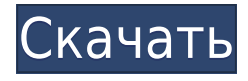

### **Teachers Diary Crack +**

Дневник учителя — это простое и удобное в использовании приложение для управления ресурсами, которое поможет вам максимально эффективно использовать свое время, ведя учет всех ваших занятий и устраняя необходимость тратить время на обновление информации вручную. Он не только предлагает базовые функции, которые помогут вам отслеживать все, что происходит в вашей жизни, но также позволяет экспортировать данные в различные полезные форматы, включая CSV, HTML, TXT и DOCX. Ключевая особенность: • Легко отслеживать каждый урок, который вы преподаете • Добавляйте сразу несколько учеников в класс • Добавляйте примечания и другую важную информацию. • Экспортируйте свои данные в различные полезные форматы. • Следите за каждым проведенным экзаменом • Показать, какие учащиеся не сдали экзамен и сдали его • Экспортируйте свои данные в различные полезные форматы. • Легко отслеживать каждый урок, который вы преподаете Дневник учителя — одно из лучших приложений для управления классом, представленных в настоящее время на рынке, и оно помогает вам вести упорядоченную базу данных всех ваших классов. Вы можете легко добавлять учеников в свои классы и даже добавлять заметки, чтобы вам было легче отслеживать свои классы, учителей и учеников. Это приложение поможет вам отслеживать всех учащихся, которые посещают занятия, задания и оценки, и все это без необходимости тратить время на обновление отдельных деталей. Преподаваемые рабочие листы: Научите свой разум бесплатно: Научите ее с Teac: Описание Компьютеры проникли во все сферы деятельности, включая образование. В классе специализированные приложения могут использовать даже учителя для замены реестра или просто для ведения заметок. Таким образом, Дневник учителя хочет помочь учителям вести организованную базу данных классов, учеников и оценок. Экспорт базы данных и списков в различные форматы Прежде чем вы сможете пользоваться всеми возможностями приложения, вам необходимо проверить, оснащен ли ваш компьютер .NET Framework.База данных по умолчанию создается при первом запуске с возможностью выбора места сохранения по умолчанию, в том числе для экспорта всей базы данных в виде CSS. Однако параметры экспорта не ограничиваются CSS. Однако сначала вам нужно добавить некоторые значения, если вы хотите экспортировать какие-либо данные. После этого специальные параметры позволяют создать список учащихся в формате TXT или HTML, а также список оценок класса и отдельных оценок учащихся в формате HTML.

### **Teachers Diary Crack For Windows**

Дневник учителя — это простое, но полезное приложение, предназначенное для упрощения регистрации учащихся и обучения учащихся начальных классов в школах. Это программное решение для ведения дневника, где пользователи могут читать,

писать, редактировать и даже добавлять заметки в базу данных по умолчанию. Ключевая особенность: · Задания, оценки и заметки · Студенты, классы и оценки классов · импорт и экспорт в CSV, HTML и TXT · Дата и время · Отслеживание посещаемости · Возможность экспорта баз данных в формате CSSEvolution схем лечения гонадотропинами при гормональной заместительной терапии бесплодных мужчин с гипогонадотропным гипогонадизмом. Рассмотрены клинические и эндокринные данные, подтверждающие роль гонадотропинов в лечении гипогонадотропного гипогонадизма. Рассматривается необходимость последовательного и эффективного профиля соответствующей дозы гонадотропинов, совместимости препарата гонадотропина и популяции рецепторов гонадотропина в гранулезных клетках сперматозоидов. Эти концепции послужат основой для рекомендаций по лечению. Шелли, Согласно нашей сегодняшней встрече, прилагаются: 1) Заказы на изменение для работы Крафт/Крыша турбины 2) Гарантийные обязательства на собственность Kraft/Turbine Пожалуйста, дай мне знать, если возникнут какие-либо вопросы. Спасибо, Кей От: Шелли Корман @ ECT 11.03.2000 13:15 Кому: Кей Манн/Corp/Enron@Enron копия: Тема: Заказы на изменение Кей - Приказы об изменении, прикрепленные к исходному факсу, не выглядят как будто они прикреплены к факсу, который вы мне отправили. Не могли бы вы отправить повторно? И, пожалуйста, пришлите мне еще раз копию Гарантийных документов на Kraft/Turbine. Имущество. Спасибо. Клюшки для гольфа обычно делают из дерева, хурмы или графита. Стальные или пластиковые головки клюшек в настоящее время используются в основном для деревянных клюшек для паттинга и фервея. Стальные и пластмассовые головки клюшек изготавливаются на станке, что позволяет получить необходимые допуски для формирования лицевой стороны клюшки. Некоторые головки клюшек обработаны и 1eaed4ebc0

# **Teachers Diary Free**

Дневник учителя — единственная файловая система управления обучением, предназначенная для учителей и учеников. Это комплексная платформа, которая позволяет беспрепятственно управлять учащимися, записями учащихся, классом и мероприятиями. Это мощная, но легкая система управления обучением, которая поможет учителям и учащимся управлять своей академической жизнью. Это помогает школам экономить деньги, экономить время и экономить оценки. Скачать бета-версию «Дневник учителя 2» для iOS Фейсбук: Веб-сайт: КОММОДОРЫ СОБИРАЮТСЯ! КОММОДОРЫ СОБИРАЮТСЯ! Получите последние высококачественные материалы здесь ► Будьте в курсе ► Каждый веб-мастер, дизайнер и видеоредактор на одной платформе. Мы построили его для Вас! Присоединяйся сейчас! Асобазе - Подписывайтесь на нас! ФЕЙСБУК: Твиттер: 1-й плейлист - Чтобы поймать лучшие видео, подпишитесь здесь ► Как добраться до средней школы Западного Востока КАК ДОБРАТЬСЯ ДО ЗАПАДНОЙ ВОСТОЧНОЙ СРЕДНЕЙ ШКОЛЫ Для получения дополнительной информации посетите: -------------------------------------------- ------ -------------------------------------------------- --------------------------------------------------

-------------------------------------------------- ------------ Следите за нами в Facebook

на Подпишитесь на нас в Instagram на Следите за нами в Твиттере по адресу Подпишитесь на нас в Pinterest на Следуйте за нами на Tumblr в 7:45 Флирт с учителем | Отношения в старшей школе Флирт с учителем | Отношения в старшей школе Флирт с учителем | Отношения в старшей школе ИЗУЧИТЕ ПРАВИЛА ДРУЗЬЯ ИЗ ДРУГИХ КЛАССОВ как написать

### **What's New In?**

Дневник учителя — это мощное и интуитивно понятное приложение, которое позволяет вам отслеживать успеваемость и оценки ваших учеников во всех классах в одном месте. Если вы регулярно работаете учителем и хотите получить возможность лучше понять своих учеников, использование этой программы может оказаться необходимым. С «Дневником учителя» вам больше никогда не придется просматривать горы бумаги или вести мысленную запись каждого случая. Ваши ученики не будут единственными, кто выиграет от этой системы. Программа также может отслеживать прогресс вашей собственной академической работы, что дает вам возможность комментировать и оценивать себя, а также определять области, в которых вам необходимо улучшить свои навыки. Приложение было разработано с учетом максимальной простоты использования, поэтому для его работы не требуется специальных навыков. Любые недостатки можно легко свести к минимуму благодаря современному интерфейсу приложения, который предельно интуитивно понятен и удобен для пользователя. Что нового в этом выпуске: ● Исправлено несколько проблем в процессе установки. ● Некоторые данные перемещены из папки c:\Users\Default в папку c:\Users\User. ● Добавлен

английский язык Требования: ● Windows XP или более поздняя версия ● .NET Framework 3.5 Ограничения: ● Сторонний доступ в Интернет недоступен. Резюме: ● отслеживать успеваемость вашего ученика на всех занятиях ● комментировать и оценивать себя ● комментировать, оценивать и запоминать все занятия ● отслеживать свой личный прогресс ● хранить всю информацию в одном месте ● ведет учет успеваемости ваших учеников ● ведет учет вашего собственного прогресса ● включить все классы в вашу базу данных ● вести учет своего личного академического прогресса Скриншоты: Вам понравится эта система. Он называется «eXplorer», разработан командой людей из Швеции, Норвегии и России и, безусловно, является одним из самых инновационных, быстрых и удобных файловых менеджеров на рынке.Разработчики eXplorer начали с идеи создания системы, которая была бы одновременно простой и полной для всех пользователей Windows и Mac, но в то же время они хотели, чтобы она ощущалась как настоящий файловый менеджер: максимально интуитивно понятная. Проще говоря, eXplorer — это та система, которой вам действительно понравится пользоваться. Простота использования Первый шаг — найти его. Начнем с простоты. При первом запуске,

## **System Requirements:**

- Интернет-соединение - программа для работы с документами Word. - Проигрыватель Windows Media (для установки программного обеспечения) - Инструкция по эксплуатации - 4 ГБ дискового пространства - 11 ГБ свободного места на жестком диске - Windows Vista или Windows 7 - ЦП с тактовой частотой 1 ГГц или выше - ОЗУ 512 МБ или больше - дисплей с разрешением 320x240 - ПК с не менее 3 ГБ свободного места на жестком диске - CD или DVD рекордер/привод - Базовое понимание английского языка - Быстрый плеер

Related links: